## **Facebook Hacker Pro 2.8.9 Crack With Activation Key Download**

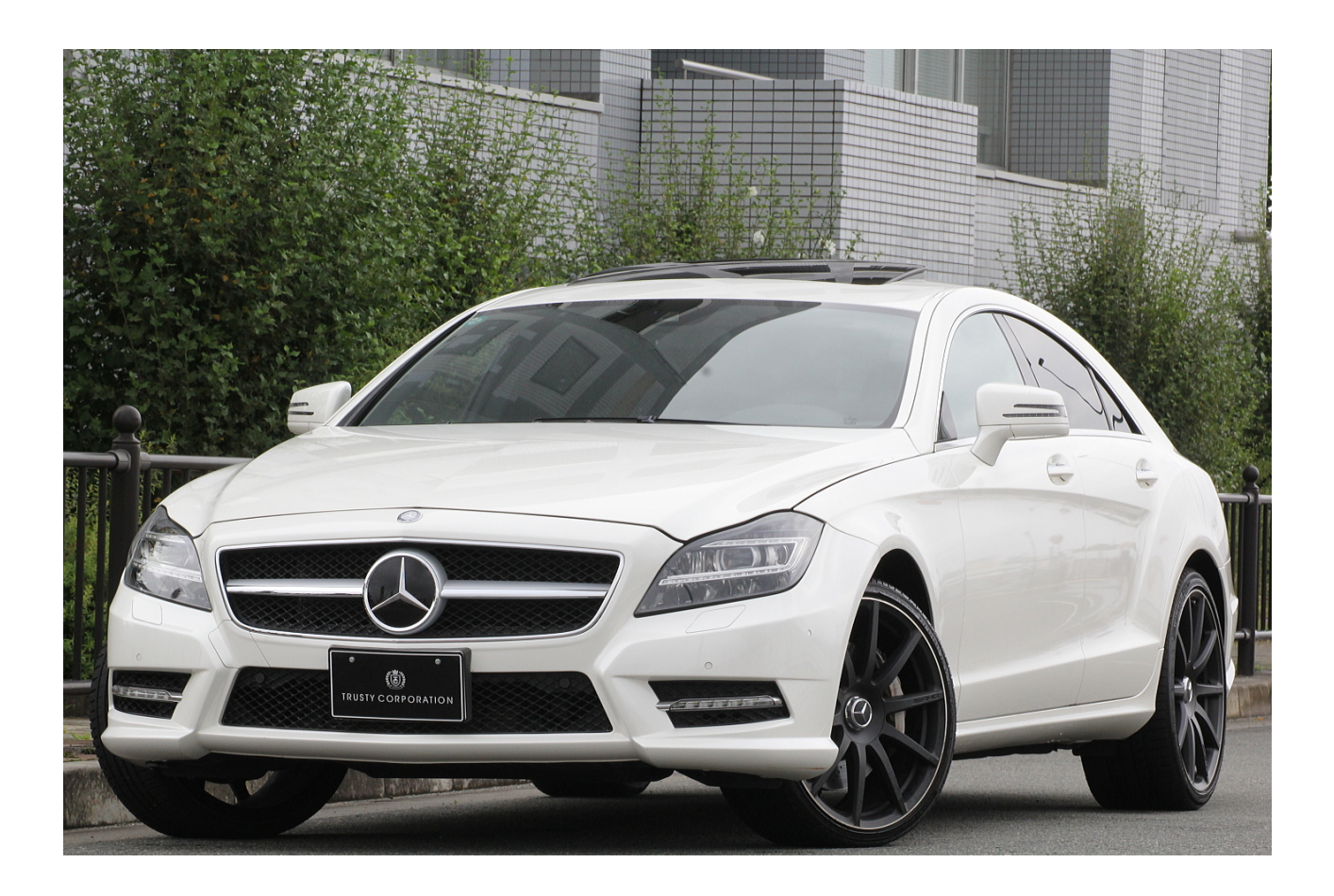

**DOWNLOAD:** <https://tinurli.com/2ilch9>

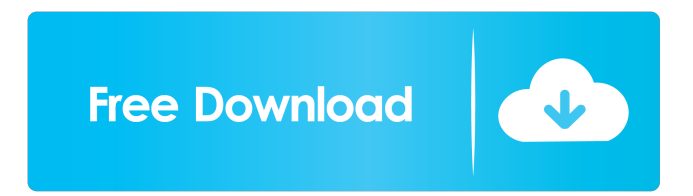

 . . Some words in black-and-white and coloring. To be able to make color options in one text, you can use the function of its HTML tags, the first of which is font size. These are few tags that help the author to color the text. Often, the problem comes with the formatting, due to the available options and lack of knowledge in this field. Possible uses: Generating personal blog post, with the use of CSS. Implementing color schemes into old designs. Making personal website, and making it look beautiful by means of CSS. Possible difficulties: Not all browsers support CSS. Some pages will break the CSS. If you're not familiar

with CSS, learning it from beginning to end can be a bit time-consuming. As you understand, WordPress is the best platform for creating a blog, including personal blog. The appearance of the design is extremely important. Therefore, the choice of colors, fonts and sizes are extremely critical.Q: Groovy multithreading in background? I want to read several directories and I want to do it in parallel. So I thought about doing it in background using Groovy (I use IntelliJ IDEA). I would like to parallelize it for each directory. I read that it's better to not use multithreading because it might slow down my computer. Is this true? Is it possible to do this in Groovy? A: As per the Groovy FAQ: Note: if you have several threads or tasks running at the same time, it's usually better to run one instance of the interpreter than to run many instances of a multi-threaded interpreter. This is the situation when you say Groovy makes it faster. But if you have a small number of tasks, then you probably won't see any speed increase. The JVM starts up, loads the classes, and runs the code. This is going to happen asynchronously. You don't have to wait for the other tasks to finish before you start running your own code. You can start a second thread before the first thread finishes. However, you still need to consider that it's still a single process, so there's only one JVM. There's a single load balancer/scheduler. You can look at how Jet 82157476af

> [Druide Antidote RX V8 FR Patch Crack audiolibri diverse k](http://suniscle.yolasite.com/resources/Druide-Antidote-RX-V8-FR-Patch-Crack-audiolibri-diverse-k.pdf) [Free Download Swades Movie 1080p](http://limity.yolasite.com/resources/Free-Download-Swades-Movie-1080p.pdf) [Xforce Keygen DWG TrueConvert 2009 64 Bit Windows 8](http://linume.yolasite.com/resources/Xforce-Keygen-DWG-TrueConvert-2009-64-Bit-Windows-8.pdf)